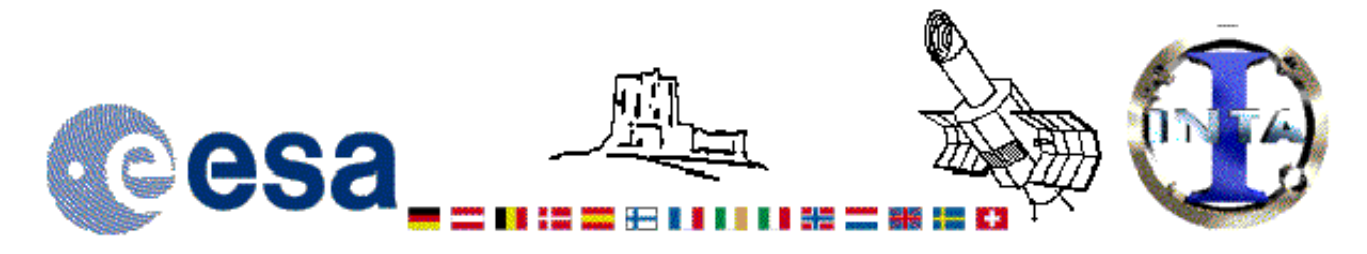

## The INES Archive Data Server

## LWR09977LL.FITS Headers

## **Primary Header**

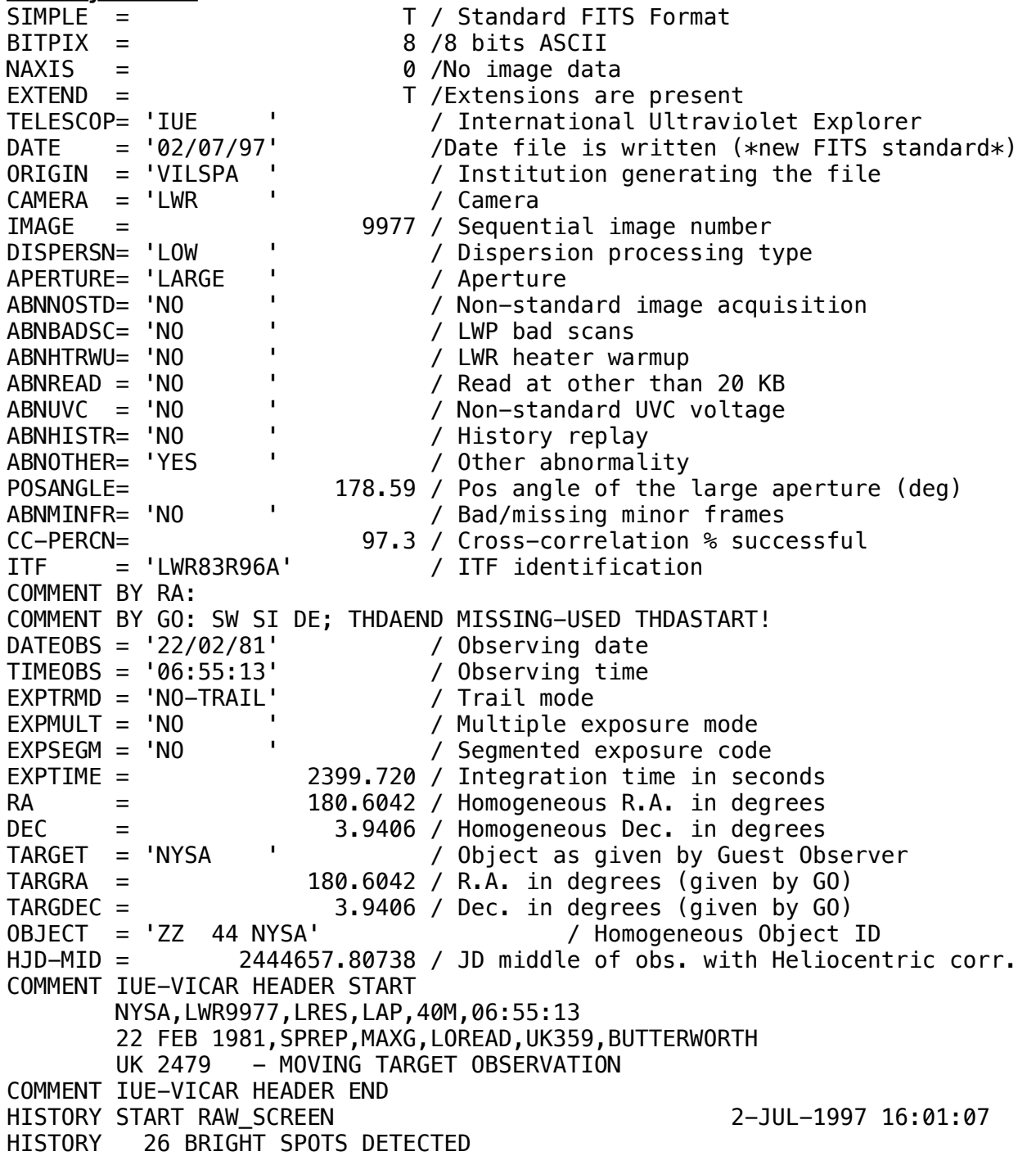

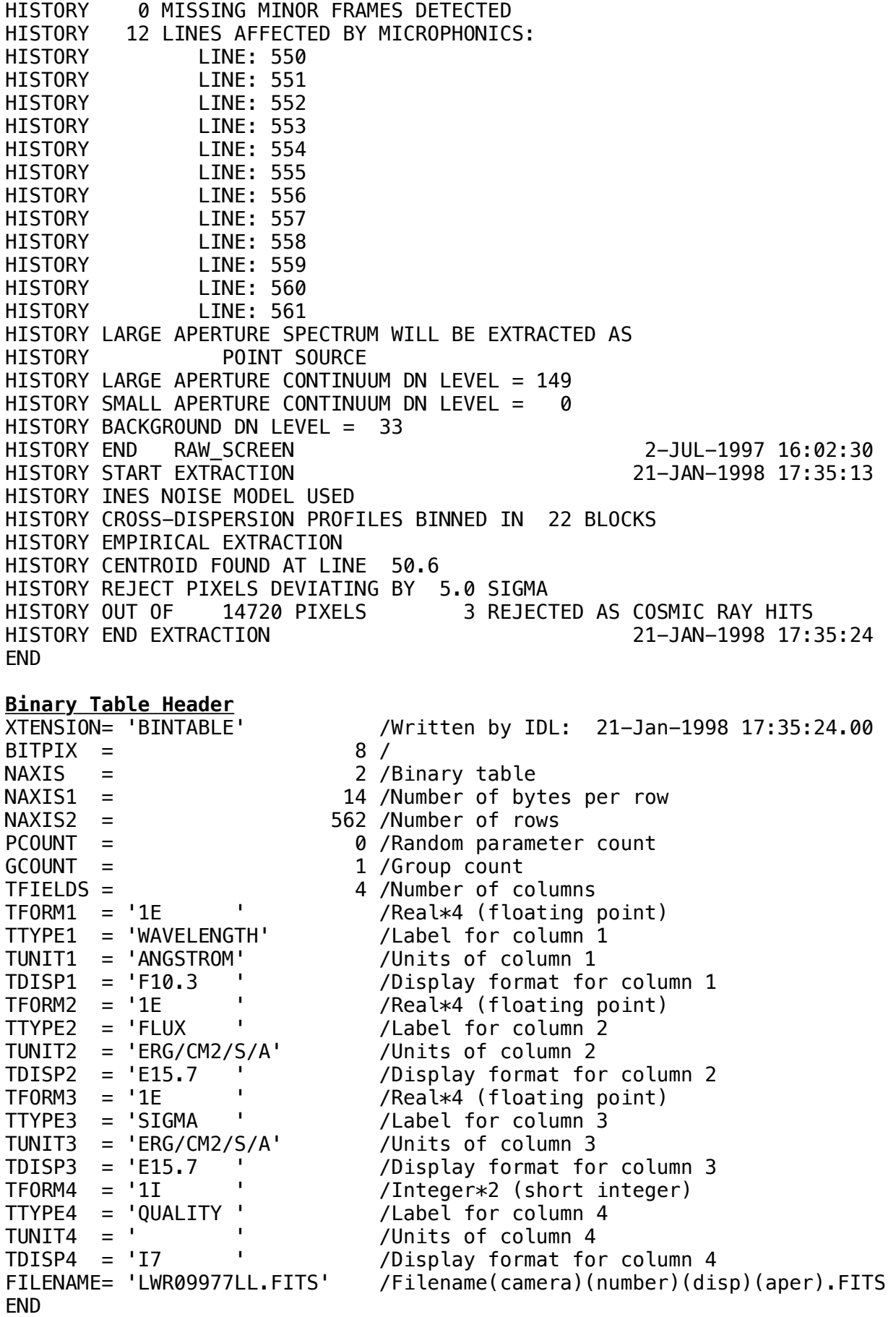

Home | HelpDesk | Overview | LAEFF

*Version 3.0 - June 2000*